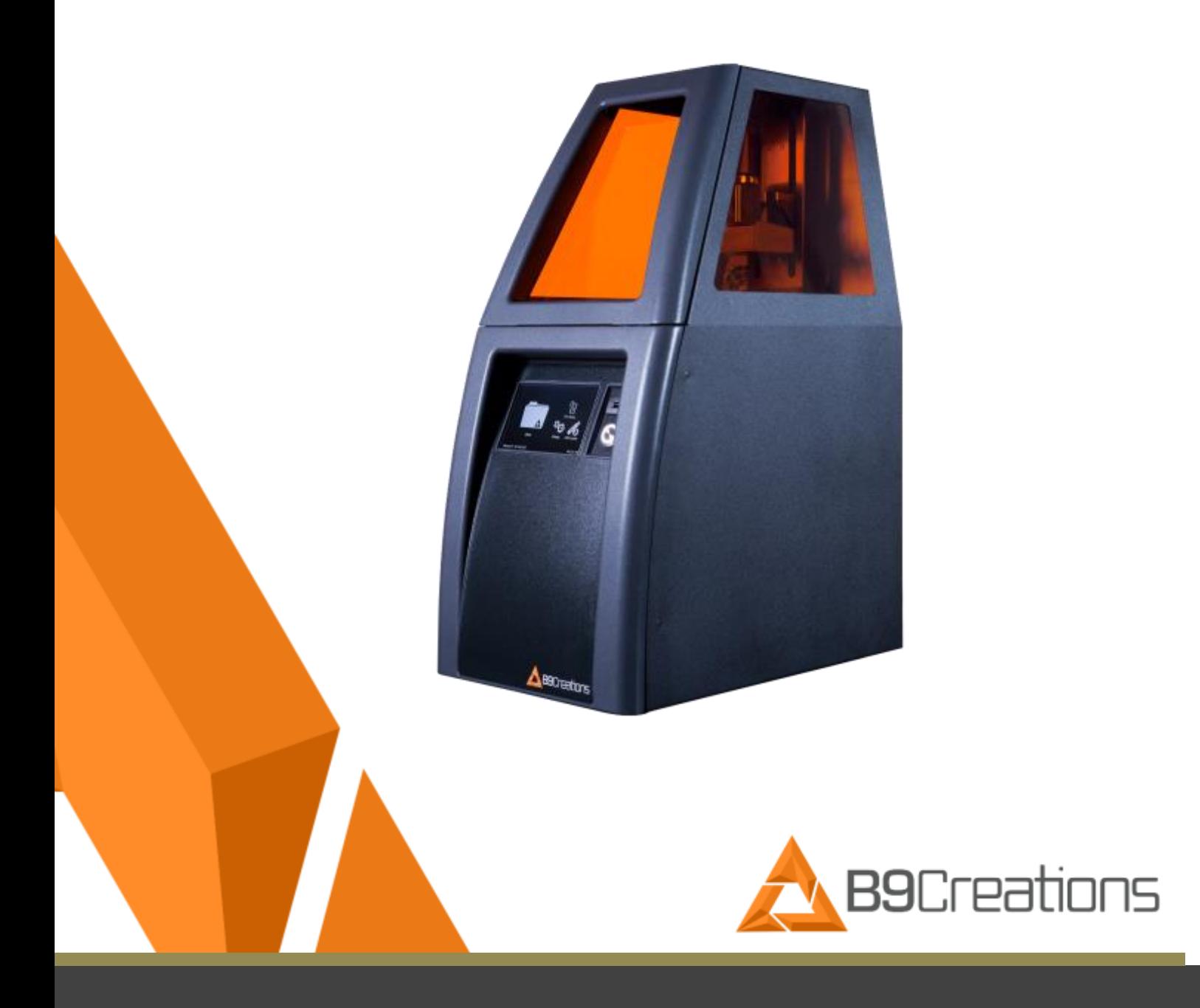

# USER MANUAL B9 Core Series 530 & 550

## **B9Creations Core Operating Manual**

#### **© 2017 B9Creations, LLC**

All Rights Reserved. "B9Creations" is a registered trademark of B9Creations, LLC used under a temporary license granted by B9Creations, LLC. Neither B9Creations, LLC nor any of its affiliates is responsible for the manufacturing of the product(s). No parts of this work may be reproduced in any form or by any means – graphic, electronic, or mechanical, including photocopying, recording, taping, or information storage and retrieval systems – without the written permission of the publisher.

Products that are referred to in this document may be either trademarks and/or registered trademarks of the respective owners. The publisher and the author make no claim to these trademarks.

While every precaution has been taken in the preparation of this document, the publisher and the author assume no responsibility for errors or omissions, or for damages resulting from the use of information contained in this document or from the use of programs and source code that may accompany it. In no event shall the publisher and the author be liable for any loss of profit or any other commercial damage caused or alleged to have been caused directly or indirectly by this document.

> For reference, write the following information from the Product Information Label located on the back of your new printer here:

Model #\_\_\_\_\_\_\_\_\_\_\_\_\_\_\_\_\_\_\_\_\_\_\_\_ Serial #\_\_\_\_\_\_\_\_\_\_\_\_\_\_\_\_\_\_\_\_\_\_\_\_\_\_

## **Contents**

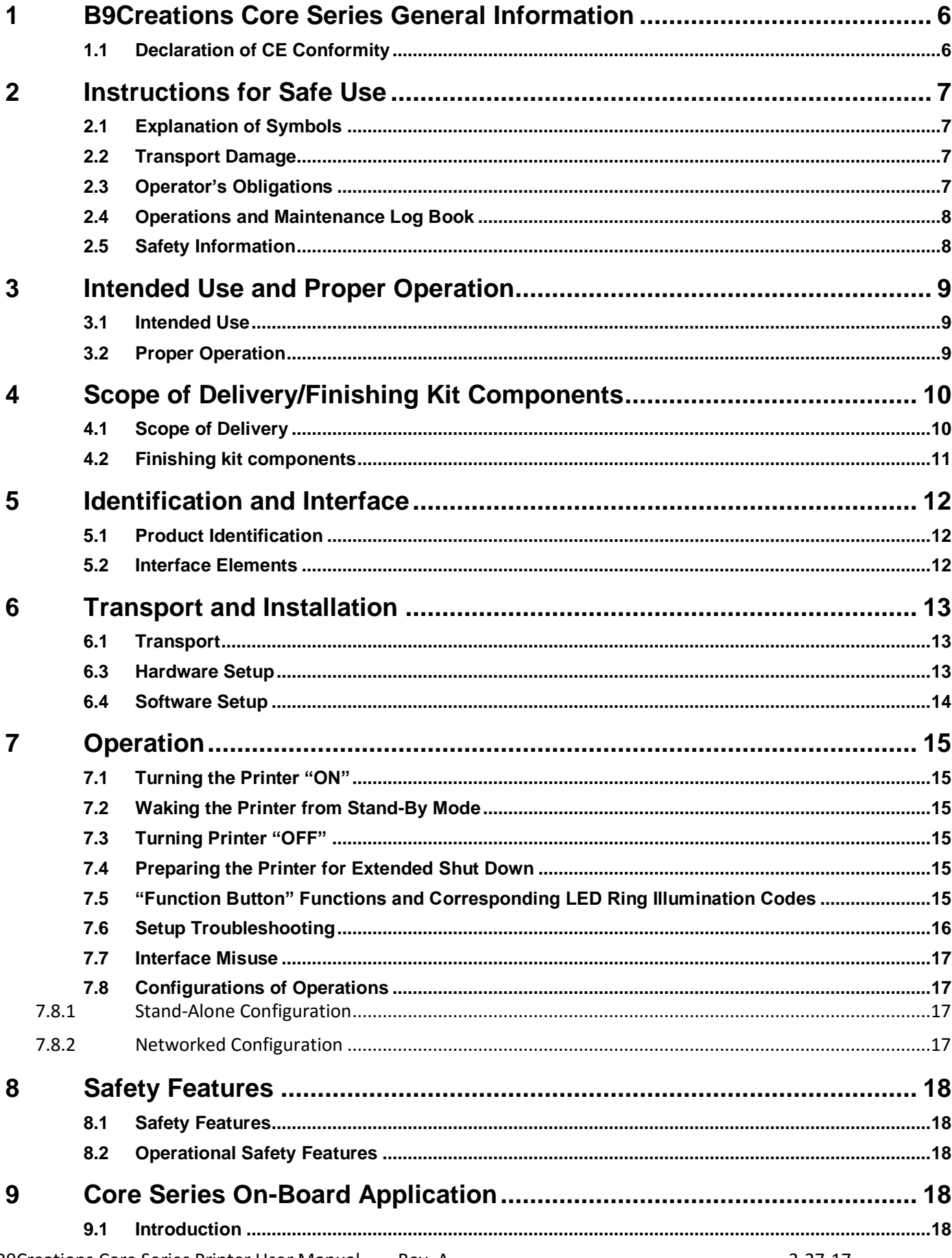

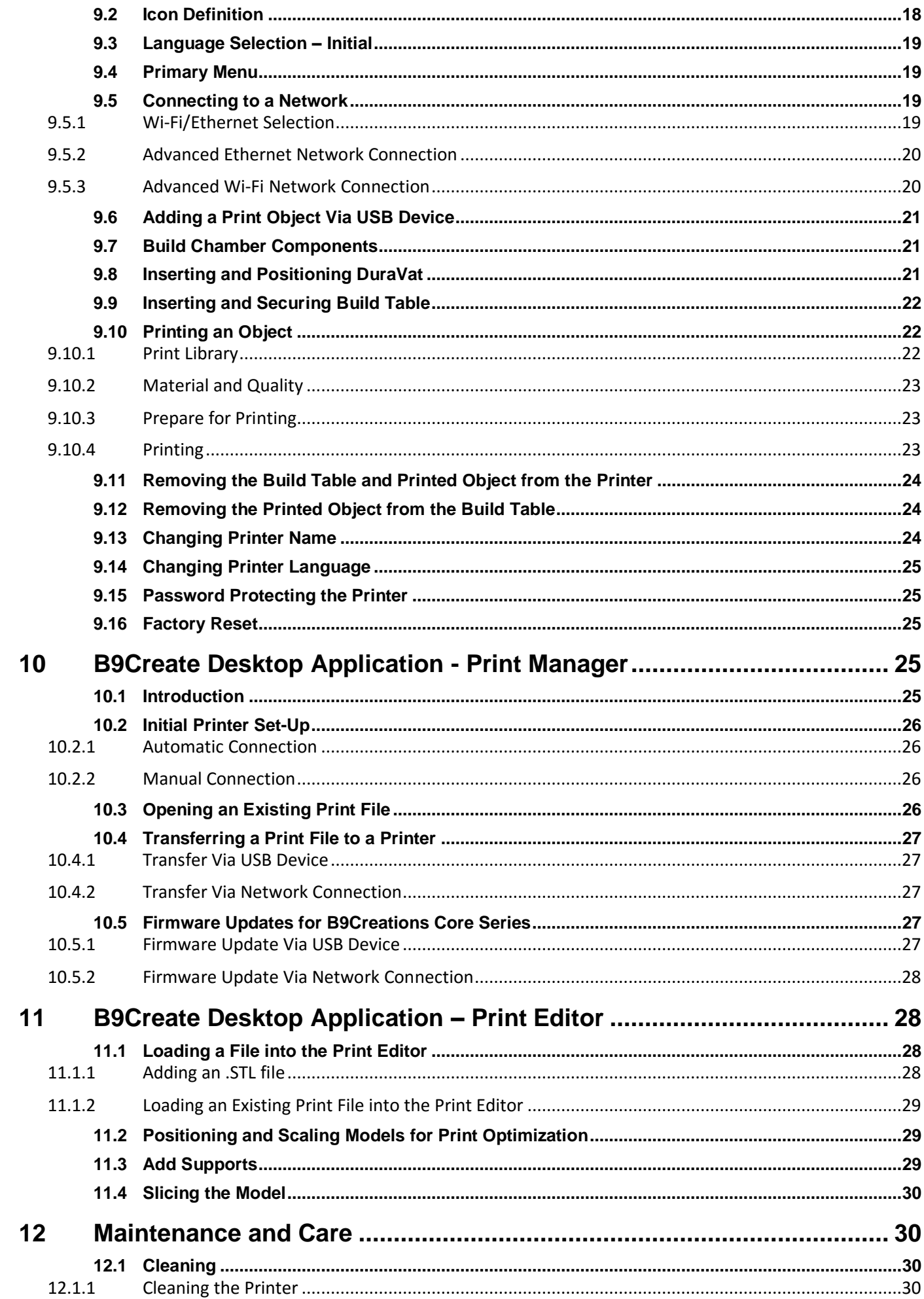

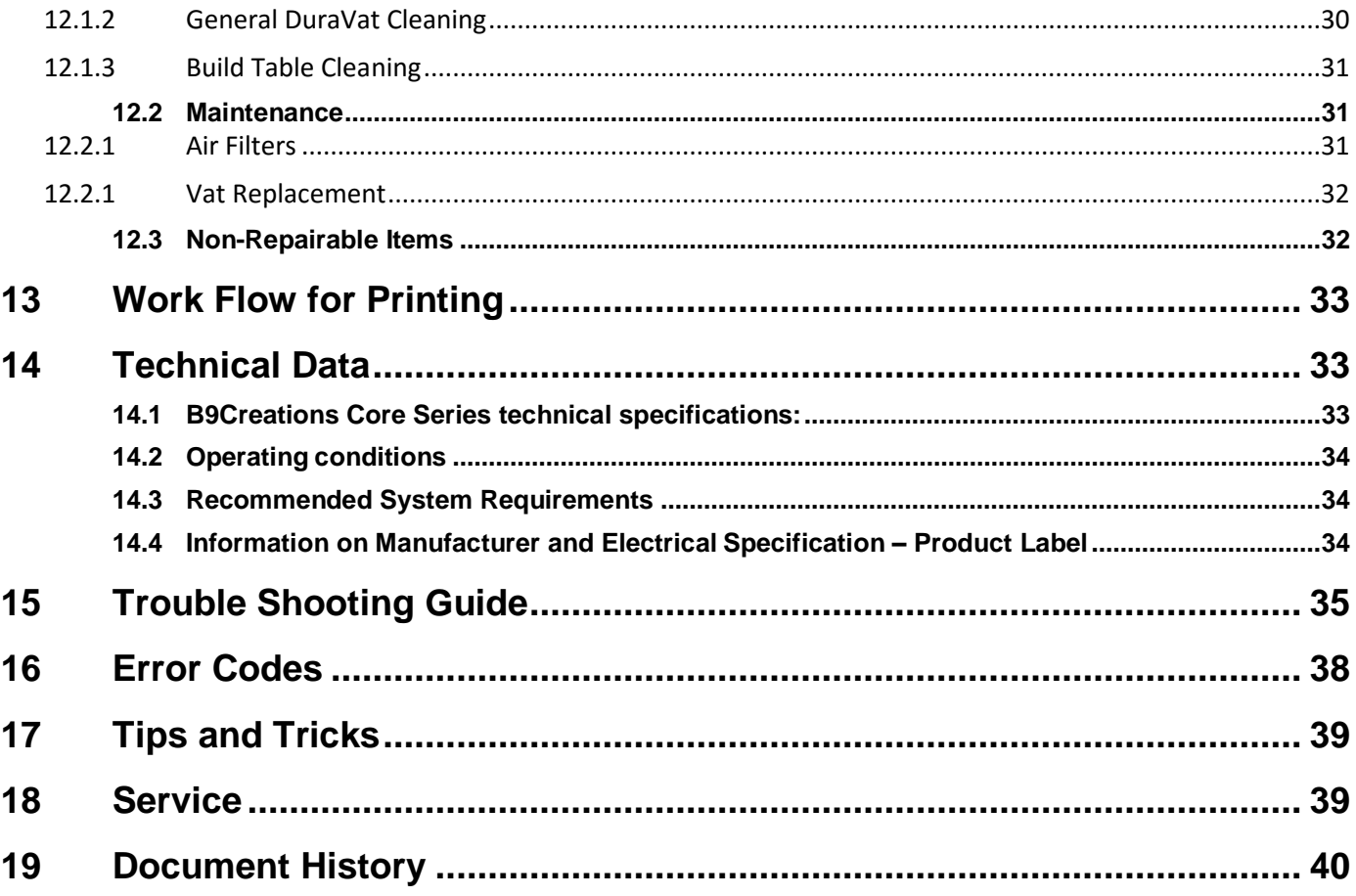

# <span id="page-5-0"></span>**1 B9Creations Core Series General Information**

**B9Creations Core** is a 3-D Printing device supplied by B9Creations, LLC, Rapid City, SD, USA.

### **These working instructions apply to:**

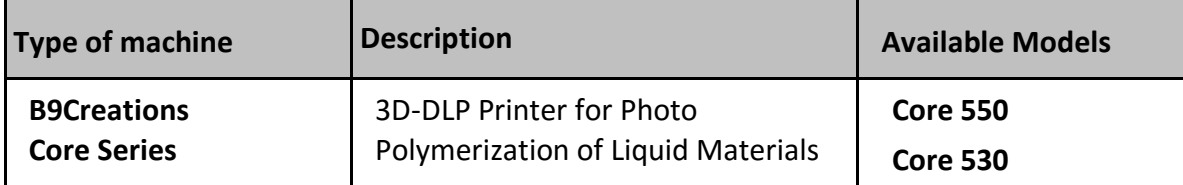

**B9Creations Core** is an easily operated, high-precision, 3D printer to be used in accordance with manufacturer's instructions, utilizing only approved materials according to proper material settings.

**B9Creations Core** has an integrated controller installed inside printer casing. The software required for all the operations is pre-installed and ready for use.

The provided AC/DC power supply (either model #MeanWell GSM60A12-P1J or #MeanWell GSM90A12-P1M) has been tested and is considered part of the printing equipment.

## <span id="page-5-1"></span>**1.1 Declaration of CE Conformity**

**B9Creations Core Series** is a 3-Demensional Printer designed, manufactured and certified according to the following directives, regulations and standards:

- RoHS
- FCC

We, B9Creations, LLC, herewith declare that a.m. device fulfills the basic safety requirements of mentioned standards, regulations and directives. In any case of non-authorized modification, abnormal use or misuse of this device or document B9Creations, LLC is not liable for any injury that may occur.